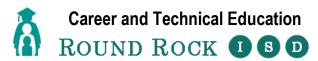

## Goals and Objectives for Business Information Management - §130.136 Semester 1

## **GOALS**

Students implement personal and interpersonal skills to strengthen individual performance in the workplace and in society and make a successful transition to the workforce and postsecondary education. Students apply technical skills to address business application of emerging technologies, create word-processing documents, develop a spreadsheet, formulate a database, and make an electronic presentation using appropriate software. Students are encouraged to participate ion extended learning experiences such as career and technical student organizations and other leadership or extracurricular organizations.

#### **OBJECTIVES**

## **Unit 1 – Career Exploration and Soft Skills (3 weeks)**

Objective 1: Career development exploration. (6.E.ii)

Objective 2: Communicate effectively with others using oral and written skills. (1.A.i-ii)

Objective 3: Demonstrate collaboration skills through teamwork and professionalism by conducting oneself in a manner

appropriate for the profession and workplace. (1.B.i, 1.C.i-ii)

Objective 4: Demonstrate a positive, productive work ethic by performing assigned tasks as directed. (1.D.i)

Objective 5: Comply with all applicable rules, laws, and regulations. (1.E.i-iii))

Objective 6: Demonstrate time-management skills by prioritizing tasks, following schedules, and tending to goal-relevant

activities in a way that uses time wisely and optimizes efficiency and results. (1.F.i-v)

Objective 7: Improve touch-system skills using the keyboard and keypad to input data. (6.B.i-ii)

#### **Unit 2 – Computer Basics and Communication Technology (3 weeks)**

Objective 1: Explain the strategic role of information systems and information communications technology within an

organization. (2.A.i-ii)

Objective 2: Determine risks and rewards of developing a strategic role in information systems and information

communication technology. (2.B.i-iv)

Objective 3: Move files in the computer operating system and create directories. (5.A.i, 5.B.i)

Objective 4: Able to create and move files and directories in the computer operating system. (5.A.i, 5.B.i)

Objective 5: Improve touch-system skills using the keyboard and keypad to input data. (6.B.i-ii)

#### Unit 3 – Word Processing (MS Word and Google Docs) (8 weeks)

Objective 1: Identify customary styles of business documents. (6.A.i)

Objective 2: Use hardware and software needed to produce documents to address different computer applications. (6.C.i-ii)

Objective 3: Demonstrate writing techniques by generating ideas and gathering information relevant to the topic and purpose,

while maintaining accurate records of outside sources. (6.D.i-iv)

Objective 4: Produce business documents, including business letters, resumes, research papers, and newsletters. (6.E.i,iii,iv)

Objective 5: Edit a variety of written documents, insert and edit objects into a document, prepare and distribute personalized

correspondence using mail merge, and use online word-processing technologies. (6.F.i, 6.G.i-ii, 6.H.i-ii, 6.I.i-iii)

Objective 6: Save files in various formats such as plain text, PDF, rich text format, and older versions of word-processing

software. (5.C.i)

Objective 7: Improve touch-system skills using the keyboard and keypad to input data. (6.B.i-ii)

Objective 8: Have all students take the CertiPrep/OPAC Word Practice tests, and those that get 800+ (in CertiPrep) or show

readiness (on OPAC) will take the CertiPort/OPAC Exam.

## Unit 4 – Desktop Publishing – (MS Publisher, Google Drawings) (2 weeks)

Objective 1: Identify technologies available for desktop publishing. (13.A.i)

Objective 2: Identify customary standards and styles of desktop publishing. (13.B.i-ii)

Objective 3: Create desktop publications importing text and graphics. (13.C.i-ii)

Objective 4: Improve touch-system skills using the keyboard and keypad to input data. (6.B.i-ii)

Objective 5: Have all students take the CertiPrep/OPAC Desktop Publishing Practice tests and those that get 800+ (in

CertiPrep) or show readiness (on OPAC) will take the CertiPort/OPAC Exam.

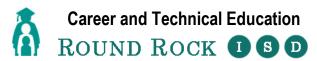

## Goals and Objectives for Business Information Management - §130.136 Semester 2

# **GOALS**

Students implement personal and interpersonal skills to strengthen individual performance in the workplace and in society and make a successful transition to the workforce and postsecondary education. Students apply technical skills to address business application of emerging technologies, create word-processing documents, develop a spreadsheet, formulate a database, and make an electronic presentation using appropriate software. Students are encouraged to participate ion extended learning experiences such as career and technical student organizations and other leadership or extracurricular organizations.

#### **OBJECTIVES**

## Unit 5 – Spreadsheet – (MS Excel, Google Sheets) (8 weeks)

| Objective 1: | Perform mathematical processes, including percentages and decimals, order or operations principle, estimation, |
|--------------|----------------------------------------------------------------------------------------------------|
|              | and prediction of patters of data. (11.A.i-v)                                                                  |

| Objective 2: | Formulate and produce solutions to a variety of business problems such as budgets, payroll, inventory, invoices, |
|--------------|----------------------------------------------------------------------------------------------------|
|              | balance sheets, profit-loss statements, and conversion of foreign currencies. (11.B.i-ii)                        |

| Ohi | ective 3. | Create charts  | oranhs an  | d infogrant | hics using | spreadsheet data. | (11 C i-iii) |
|-----|-----------|----------------|------------|-------------|------------|-------------------|--------------|
| OUL | cuve 5.   | Cicate charts, | graphs, an | u mograpi   | ines using | spreadsmeet data. | (11.0.1-111) |

|              | 8 T                                                                                    |
|--------------|----------------------------------------------------------------------------------------|
| Objective 4: | Use online spreadsheet technologies to create, edit, and share documents. (11.D.i-iii) |
| Objective 5: | Able to formulate and produce solutions to a variety of business problems. (11.B.i-ii) |
| Objective 6: | Improve touch-system skills using the keyboard and keypad to input data. (6.B.i-ii)    |

 $\underline{Objective\ 7}{:} \quad \text{Have all students take the CertiPrep/OPAC Excel Practice tests and those that get 800+ (in CertiPrep) or show}$ 

readiness (on OPAC) will take the CertiPort/OPAC Exam.

### Unit 6 – Database – (MS Access) (4 weeks)

| Objective 1: | Explain the | principles of data | analysis. | (7.A.i) |
|--------------|-------------|--------------------|-----------|---------|

Objective 2: Explain the nature of tools that can be used to access information in the database system and choose appropriate

software. (7.B.i, 7.C.i)

Objective 3: Identifies database software to create databases that facilitate business decision making.

(7.A.i, 7.B.i, 7.C.i, 7.D.i-ii, 7.E.i, 7.F.i, 7.G.i, 7.H.i)

Objective 4: Applies data entry techniques to enter information in databases. (8.A.i, 8.B.i, 8.C.i-iii, 8.D.i-ii)

Objective 5: Uses commands to retrieve data and create reports from databases. (9.A.i-ii, 9.B.i, 9.C.i-ii)

Objective 6: Applies data mining methods to acquire pertinent information for business decision making.

(10.A.i, 10.B.i, 10.C.i, 10.D.i)

Objective 7: Improve touch-system skills using the keyboard and keypad to input data. (6.B.i-ii)

Objective 8: Have all students take the CertiPrep/OPAC Access Practice tests and those that get 800+ (in CertiPrep) or show

readiness (on OPAC) will take the CertiPort/OPAC Exam.

#### Unit 7 – Electronic Presentation – (MS PowerPoint, Google Slides) (5 weeks)

Objective 1: Identify the guidelines for using graphics, fonts, and special effects in presentations. (12.A.i-iii)

Objective 2: Analyze the effectiveness of multimedia presentations. (12.B.i)

Objective 3: Determine the appropriate technology to create and deliver an effective presentation. (12.C.i-ii)

Objective 4: Save documents in various formats such as a template, video, and PDF to share or transport electronically.

(12.D.i)

Objective 5: Deliver an effective presentation. (12.E.i)

Objective 6: Use online presentation management technologies to create, edit, transport, and share documents. (12.F.i-iv)

Objective 7: Improve touch-system skills using the keyboard and keypad to input data. (6.B.i-ii)

Objective 8: Have all students take the CertiPrep/OPAC PowerPoint Practice tests, and those that get 800+ (in CertiPrep) or

show readiness (on OPAC) will take the CertiPort/OPAC Exam.

#### **Unit 8 – Cumulative Business Assessment (2 weeks)**

| Objective 1: | Expected to | integrate mul | tiple lear | ned software appl | lications to effi | iciently acco | mplish wo | orkplace tasks. | (14.A.i) |  |
|--------------|-------------|---------------|------------|-------------------|-------------------|---------------|-----------|-----------------|----------|--|
|--------------|-------------|---------------|------------|-------------------|-------------------|---------------|-----------|-----------------|----------|--|

Objective 2: Integrate information systems planning with business planning. (2.C.i)

Objective 3: Enhance usability of systems operations to support business strategies and operations. (3.A.i-ii, 3.B.i-ii)

Objective 4: Analyze available software packages for use in business settings. (4.A.i-ii, 4.B.i-ii, 4.C.i, 4.D.i-ii, 4.E.i-ii)

Objective 5: Use hardware and software needed to produce documents to address different computer applications.

(6.C.i-ii)

Objective 6: Improve touch-system skills using the keyboard and keypad to input data. (6.B.i-ii)